### **Testing Controllers for NMOS Compliance**

Rob Porter Sony Europe B.V.

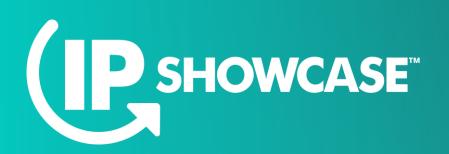

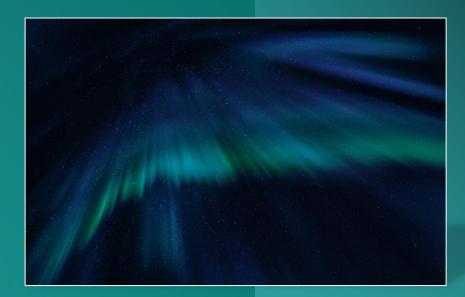

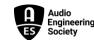

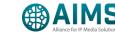

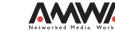

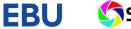

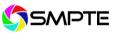

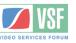

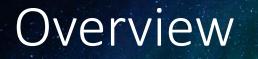

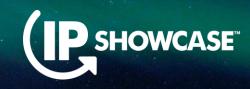

- JT-NM Tested event in August 2022 used automated controller testing for the first time
- How did we get to this point?
  - What is NMOS?
  - What do we mean by a controller?
  - What NMOS features should a controller support?
  - What is the NMOS Testing Tool?
  - How was automated controller testing added to the NMOS Testing Tool?
  - How can I run the tests myself?
  - How was it used at JT-NM Tested?
  - What's next for controller testing?

## What is NMOS?

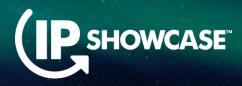

- Networked Media Open Specifications
  - Set of open APIs for managing devices on professional media networks
  - Allow interoperability between different manufacturers' devices
  - Use standard **RESTful APIs** using HTTP GET, PUT, PATCH, DELETE with JSON payloads and WebSocket for notifications of updates

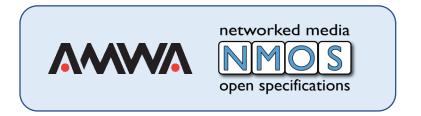

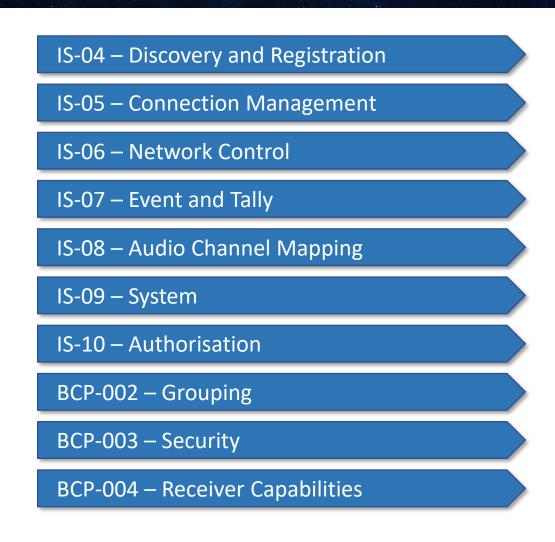

### What do we mean by a controller?

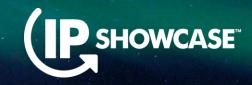

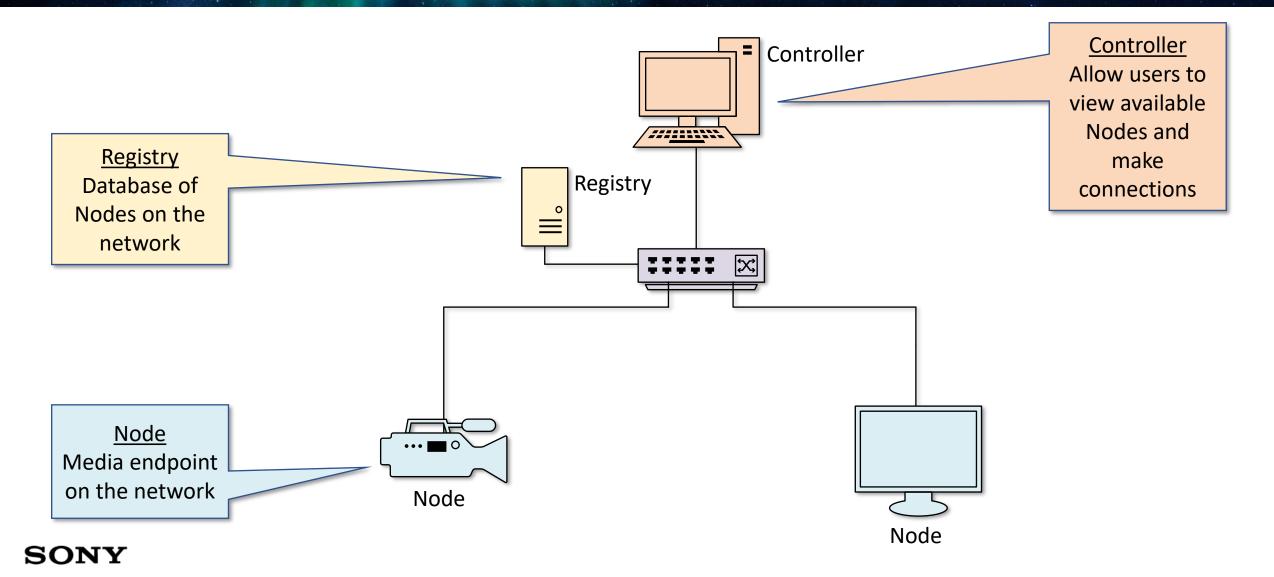

# What NMOS features should a controller support?

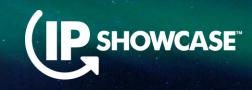

IS-04 Discovery & Registration

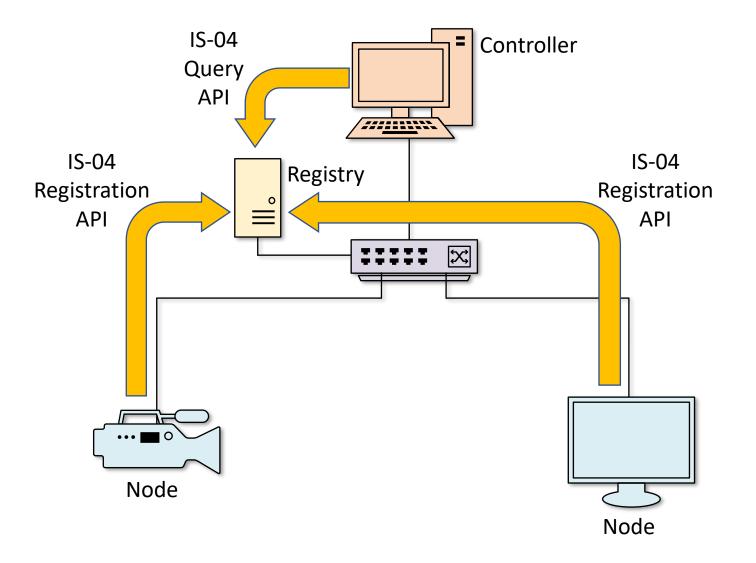

SONY

# What NMOS features should a controller support?

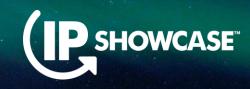

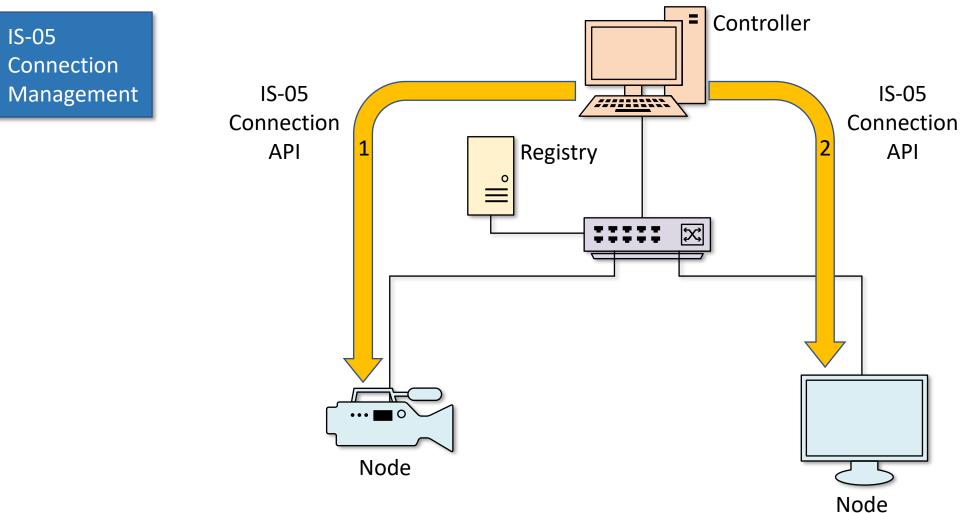

SONY

## What is the NMOS Testing Tool?

- Open source software
- Freely available from AMWA GitHub site
- Developed collaboratively by AMWA members
- Ensures that professional media equipment conforms to the NMOS specifications correctly
- Allows vendors, systems integrators and end users to self-test their equipment
- Used at JT-NM Tested events
- Key tool in the drive to better interoperability

| NMOS Net                                                                                                    | worked Media                                                | Open Sp                    | ecifications                                  | from 🖊                                     |                                |
|----------------------------------------------------------------------------------------------------|-------------------------------------------------------------|----------------------------|-----------------------------------------------|--------------------------------------------|--------------------------------|
| OCS VERSIONS IS BCP I                                                                                                    | MS INFO REG D                                               | EVEL SEARC                 | ЭH                                            |                                            |                                |
| IMOS-TESTING >                                                                                                    |                                                             |                            |                                               |                                            |                                |
|                                                                                                    |                                                             |                            |                                               |                                            |                                |
| Testing to                                                                                                    | ool for the AM                                              | IWA NMO                    | OS Specifica                                  | tions                                      |                                |
| About NMOS-TESTING                                                                                                    |                                                             |                            |                                               |                                            |                                |
| This tool creates a simple web ser                                                                                                    | vice which tests imple                                      | ementations of             | the NMOS APIs.                                |                                            |                                |
| Selecting a test                                                                                                    | to run                                                      | Examining the results      |                                               |                                            |                                |
|                                                                                                    |                                                             | Result for test suite K-OA | NMOS Te:                                      |                                            | Download /SON - More Options - |
| NMOS Test                                                                                                    |                                                             | II failed here             | In                                            | ·····                                      |                                |
| This that suite is under active development and does not yet provid<br>We recurrenced regularly re-bridling implementations as                   | 120% coverage of specifications.<br>we tests are developed. | Test Par                   | Description                                   | Reason 1                                   | Completion Time<br>Time Expect |
| Text Scale: (BCP-803-81 Secare API Commu                                                                                                    |                                                             | John State                 | adda Text initialization                      |                                            | 161913.352 1.38N               |
| Photose Pat                                                                                                    | API Version: while a                                        | 0 arts. (64%).1            | 1027 (x + 440)                                |                                            | 16.13.13.348 0.03%c            |
| Discourse Made (Multicase 2001)                                                                                                    |                                                             | Tangay Pa                  | GET (v-stranj/quetty<br>(ET) (v-stranj/quetty |                                            | 16/19/13.375 0.000s            |
| Test Summarian<br>all Burns all senis in the sould<br>auto Basis API senis defauld deadly from the specification<br>literal (2) 11.57 Permention | nu. (                                                       | E antipety.3               | GET /v=mmos/guerg/v1.2/dim/cm                 |                                            | 16.1973.302 0.000s             |
| test_22 TLS Option                                                                                                    |                                                             | E and party 3 Could Be     | Test 027 /v-recupture/v1.2/device/pieviceta)  | No resources found to perform<br>this test | 16.19.13.305 0.000x            |
| Re.                                                                                                    |                                                             | E ada, pary, 5             | GET /v-mmon/sparty/VL2/flows                  |                                            | 161212.436 604%                |
|                                                                                                    |                                                             | II adv.pay.7 Could be      | Test OET /v entrop/gamp/v1.2/feros/dforold)   | No resources found to perform<br>this test | 101212-030 0.0001              |
| The following test suites are curre                                                                                                    | ntly supported:                                             |                            |                                               |                                            |                                |
| IS-04 Node API                                                                                                    |                                                             |                            |                                               |                                            |                                |
| <ul> <li>IS-04 Registry APIs</li> </ul>                                                                                                    |                                                             |                            |                                               |                                            |                                |
| IS-04 Node API (Peer to Peer)                                                                                                    |                                                             |                            |                                               |                                            |                                |
| IS-04 Controller (for usage see Te                                                                                                    | sting Controllers docume                                    | ntation)                   |                                               |                                            |                                |
| IS-05 Connection Management Al                                                                                                    |                                                             |                            |                                               |                                            |                                |
| IS-05 Interaction with IS-04                                                                                                    |                                                             |                            |                                               |                                            |                                |
| IS-05 Controller (for usage see Te                                                                                                    | sting Controllers docume                                    | ntation)                   |                                               |                                            |                                |
| IS-06 Network Control API                                                                                                    | sang sona onors addunie                                     | manony                     |                                               |                                            |                                |
| IS-07 Event & Tally API                                                                                                    |                                                             |                            |                                               |                                            |                                |
| IS-07 Event & Tally APT     IS-07 Interaction with IS-04 and IS                                                                                  | 05                                                          |                            |                                               |                                            |                                |
|                                                                                                    | -00                                                         |                            |                                               |                                            |                                |
| <ul> <li>IS-08 Channel Mapping API</li> </ul>                                                                                                    |                                                             |                            |                                               |                                            |                                |

## What is the NMOS Testing Tool?

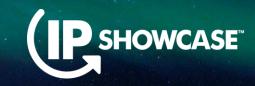

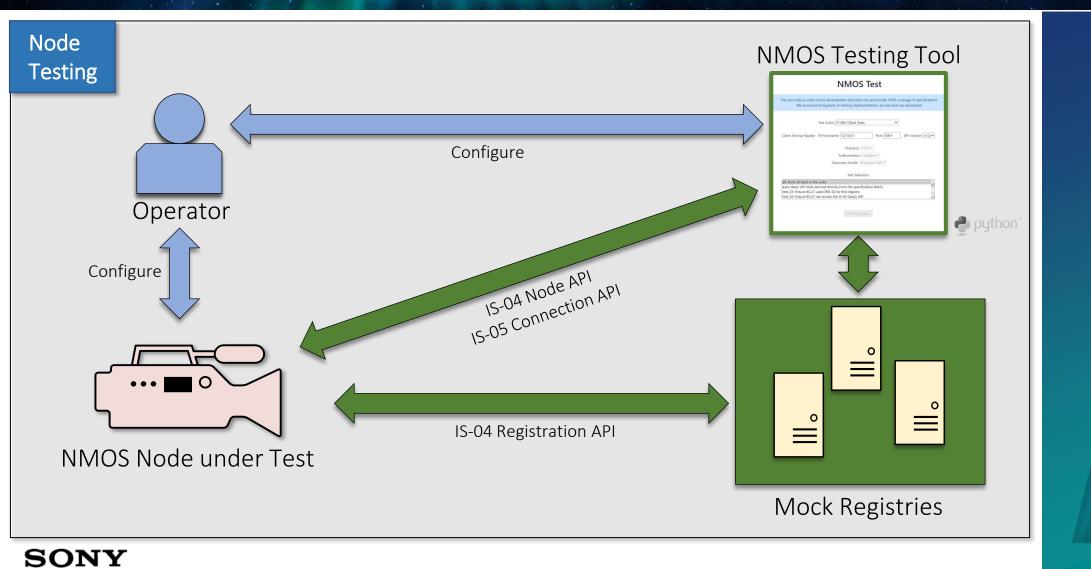

# How was automated controller testing added to the NMOS Testing Tool?

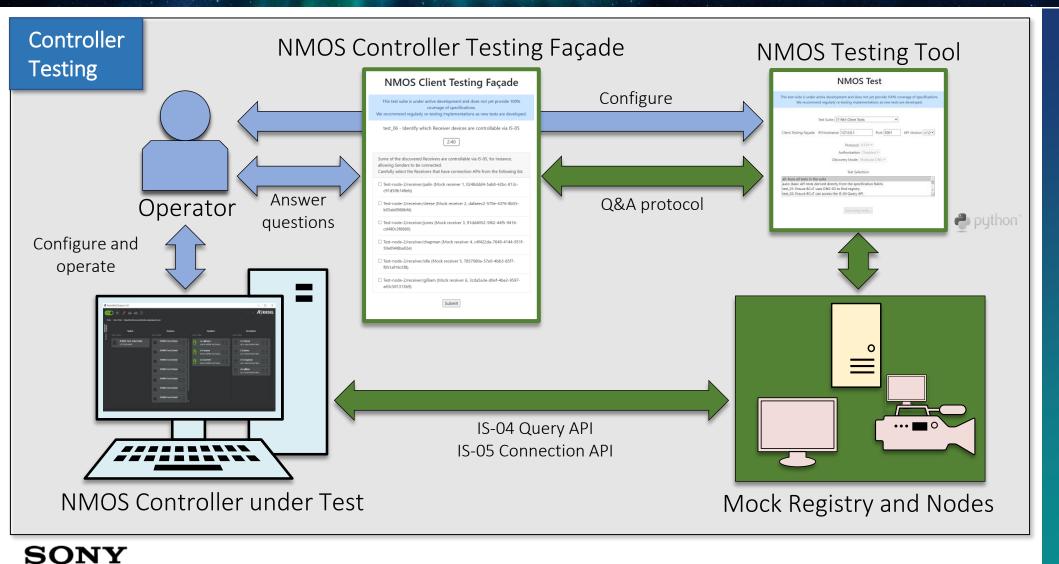

SHOWCASE

 $\leftarrow \rightarrow$  C (i) localhost:5001

#### **NMOS Controller Testing Façade**

B

This test suite is under active development and does not yet provide 100% coverage of specificati We recommend regularly re-testing implementations as new tests are developed.

test\_02 - Ensure NCuT can access the IS-04 Query API

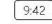

Use the NCuT to browse the Senders and Receivers on the discovered Registry via the selected IS-04 Query API.

Once you have finished browsing click the 'Next' button.

Successful browsing of the Registry will be automatically logged by the test framework.

Next

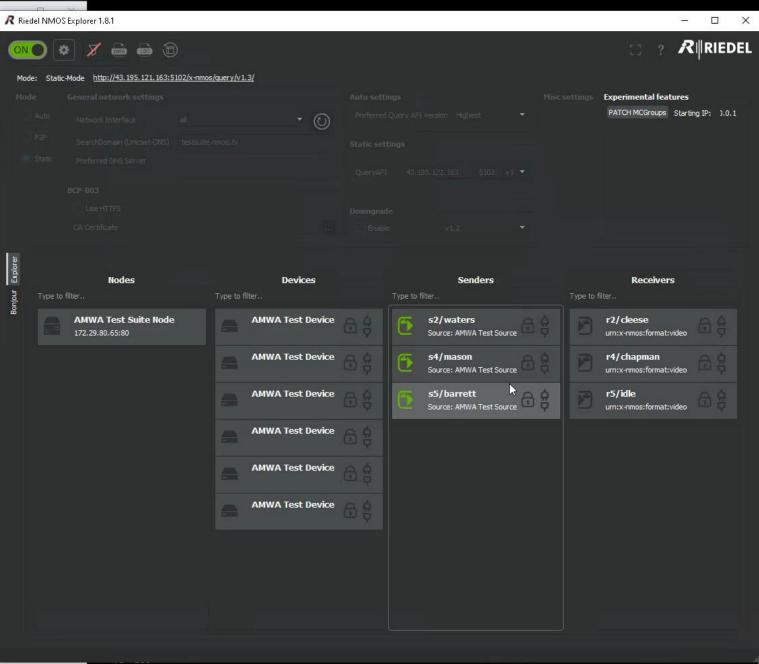

127.0.0.1 - - [18/Mar/2022 19:15:09] "GET /socket.io/?EIO=4&transport=polling&t=N-UT83v.0&sid=MrzDDDHjIM0LFGIBAAAG HTTP/ 1.1" 200 -

### How can I run the tests myself?

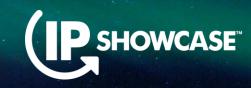

- https://specs.amwa.tv/nmos-testing/
- (Search: AMWA NMOS Test Tool on Google)

| DOCS  | VERSIONS  | IS | BCP | MS | INFO | REG | DEV |
|-------|-----------|----|-----|----|------|-----|-----|
| NMOS- | Testing 🕨 |    |     |    |      |     |     |

**Documentation** 

- **Documentation for branch master**
- Installation
  - Local
  - Docker
- Usage
  - Testing Unicast Discovery
  - Tecting BOD 002 04 TLC

- https://www.youtube.com/watch?v=cfVSSD9hQO4
- (Search: NMOS Test Tool Tutorial on YouTube)

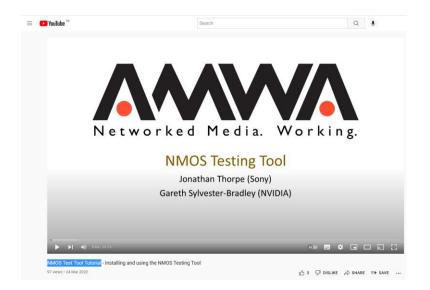

## How was it used at JT-NM Tested?

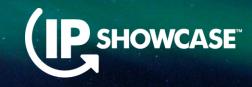

- There have now been four JT-NM Tested events
- Controller testing was introduced at the third event but was a manual process
- Automated controller testing was introduced at this year's event

| JT-NM Tested<br>Event   | NMOS Node<br>testing | NMOS Registry<br>testing | NMOS Controller<br>testing |
|-------------------------|----------------------|--------------------------|----------------------------|
| March 2019              | No                   | No                       | No                         |
| August 2019             | Yes                  | No                       | No                         |
| March 2020<br>(Virtual) | Yes                  | Yes                      | Yes (Manual)               |
| August 2022             | Yes                  | Yes                      | Yes                        |

## What's next for controller testing?

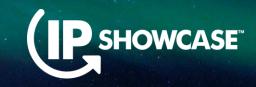

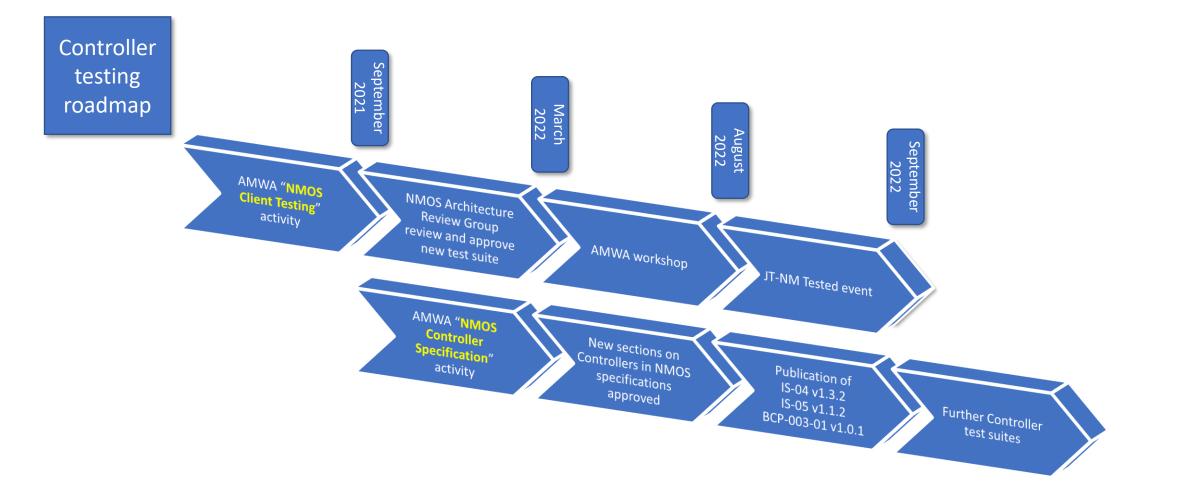

#### SONY

## What's next for controller testing?

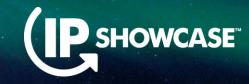

| NMOS Networked Media Open S                                                                                                    | pecifications from                                                                                                    |                                                                                                    |
|----------------------------------------------------------------------------------------------------|----------------------------------------------------------------------------------------------------|----------------------------------------------------------------------------------------------------|
| DOCS         APIS         EXAMPLES         VERSIONS         IS         BCP         MS         INFO           IS-04         > releases         > v1.3.2         > docs         >                                      | NMOS Networked Media Open S                                                                                                    | pecifications from                                                                                                    |
| Controllers                                                                                                    | DOCS APIS EXAMPLES VERSIONS IS BCP MS INFO                                                                                                    | NMOS Networked Media Open Specifications from                                                                                                    |
| ←Behaviour - Nodes · Index† · Data Model→                                                                                                    | Controllers                                                                                                    | DOCS VERSIONS IS BCP MS INFO REG DEVEL SEARCH                                                                                                    |
| Introduction                                                                                                    | Controllers                                                                                                    |                                                                                                    |
| A Controller is Client software that interacts with the NMOS APIs to<br>Devices, Senders and Receivers) within a networked media system.<br>• This document includes normative references to be followed when implei | $\leftarrow Behaviour$ - WebSocket Transport Type - Index† - Upgrade Path $\rightarrow$ Introduction                                              | Controllers                                                                                                    |
| <ul> <li>This document covers how the Controller interacts with the NMOS APIs of<br/>software, such as presentation.</li> </ul>                                                                                      | A Controller is Client software that interacts with the NMOS APIs to on Devices, Senders and Receivers) within a networked media system.          | Introduction                                                                                                    |
| <ul> <li>This document does not cover any requirements relating to where a Con-<br/>monitoring information via IS-07).</li> </ul>                                                                                    | This document includes normative references to be followed when implen     This document covers how the Controller interacts with the NMOS APIs o | A Controller is Client software that interacts with the NMOS APIs to discover, connect and manage resources (Nodes, Devices, Senders and Receivers) within a networked media system.                                                                                                    |
| Where this document refers to a User, this can include both hun<br>automation systems that drive a Controller programmatically.<br>General                                                                           | New Controller section                                                                                                    | his document includes normative references to be followed when implementing a secure Controller.<br>S his document covers how the Controller interacts with the NMOS APIs only. It does not cover other features of the Controller<br>phware, such as presentation.<br>In document does not cover any requirements relating to where a Controller is additionally acting as a Node (e.g. receiving |
| HTTP APIS                                                                                                    | in specifications                                                                                                    | onitoring information via IS-07).<br>= this document refers to a User, this can include both human operators who drive a Controller manually and                                                                                                    |
| Trailing Slashes                                                                                                    | General                                                                                                    | automation systems that drive a Controller programmatically.                                                                                                    |
| Controllers appending paths to href type attributes MUST support l<br>avoid doubled or missing slashes.                                                                                                    | HTTP APIS                                                                                                    | Secure Controller                                                                                                    |
| Controllers performing requests other than $\mbox{ GET}$ or $\mbox{ HEAD}$ (i.e $\mbox{ PUT}$ , $\mbox{ F}$                                                                                                    | Trailing Slashes                                                                                                    | Secure Communications                                                                                                    |
| no trailing slash present.<br>API Versions                                                                                                    | Controllers appending paths to href type attributes MUST support U avoid doubled or missing slashes.                                              | An NMOS system with secure commmunication is one in which Controllers, Nodes, Registries, and other servers,<br>both support and have been configured to enable the security requirements described in this specification.                                                                                                    |
| The versioning format is v <major>. <minor></minor></major>                                                                                                    | Controllers performing requests other than GET or HEAD (i.e PUT, P<br>no trailing slash present.                                                  | Where a Controller has been configured to enable secure communication channels the implementation of such secure<br>communication channel MUST follow the requirements in this specification.                                                                                                    |
| IS-04                                                                                                    | API Versions<br>The versioning format is v <major>.<minor></minor></major>                                                                        | Execution Environment                                                                                                    |
| using the point (:-) as a delimiter. Compare integer representations                                                                                                    | performed for non-breaking changes (such as the                                                                                                   | A secure Controller MAY delegate fully or partially the establishment of secure communication channels to services in the execution environment.                                                                                                    |
|                                                                                                    | IS-05 berformed for breaking changes (such as the re                                                                                              | Collectively, the Controller and those services MUST fulfil the requirements in this specification.                                                                                                    |
|                                                                                                    | V ted as complete strings. Parsing MUST pr<br>using the point ( . ) as a delimiter. Compare integer representations                               | A Controller MUST only delegate to services that fulfil the following requirements and recommendations.                                                                                                    |
| SONY                                                                                                    |                                                                                                    | T BCP-003-01<br>Se ts set out in the TLS section of the Secure Communications document<br>in this specification.                                                                                                    |

| HOME DOCS VERSIONS IS BCP MS INFO REG DEVEL SEARCH                                                                                                    |
|----------------------------------------------------------------------------------------------------|
| NMOS Controller Implementation Guide                                                                                                    |
| Indext                                                                                                    |
| Scope                                                                                                    |
| This document is intended as a guide for implementers or users of Controllers within NMOS-enabled networked<br>media systems. The document defines what a Controller is and outlines the requirements of a Controller with respec<br>to each existing NMOS specification through references to the relevant sections of those documents. |
| The document focuses primarily on guidance for the following NMOS specifications:                                                                                                    |
| • IS-04                                                                                                    |
| <ul> <li>IS-05</li> <li>BCP-003-01</li> </ul>                                                                                                    |
| However, this is a living document and it is intended that fuller guidance for other NMOS specifications be added in future.                                                                                                    |
| The NMOS Glossa                                                                                                    |
| Use of Norma Controller                                                                                                    |
|                                                                                                    |
| the normative req implementation guide this guide and                                                                                                    |
| the specifications ords found in this document are not to be interpreted as RFC 2119 key words.                                                                                                    |
| Controller Definition                                                                                                    |
| A Controller is Client software that interacts with the NMOS APIs to discover, connect and manage resources (Nodes,                                                                                                    |
| Devices, Senders and Receivers) within a networked media system. The diagram below shows some of those API<br>interactions with other NMOS system components.                                                                                                    |
|                                                                                                    |
| NMOS<br>Controller                                                                                                    |
| 648/<br>548                                                                                                    |
|                                                                                                    |
| NMOS Authorization                                                                                                    |
| Registry                                                                                                    |
|                                                                                                    |
|                                                                                                    |
|                                                                                                    |

NMOS Node

NMOS

#### https://specs.amwa.tv

## Any Questions?

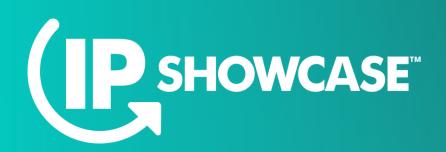

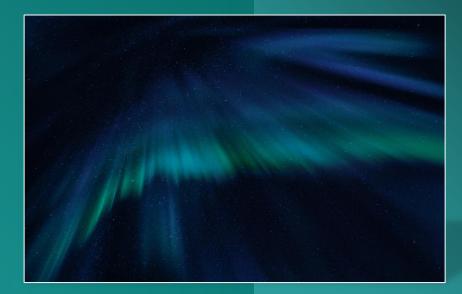

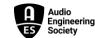

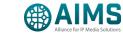

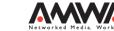

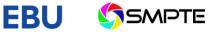

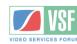